# CSMC 412

## Operating Systems Prof. Ashok K Agrawala

© 2019 Ashok Agrawala

# Threads & Concurrency

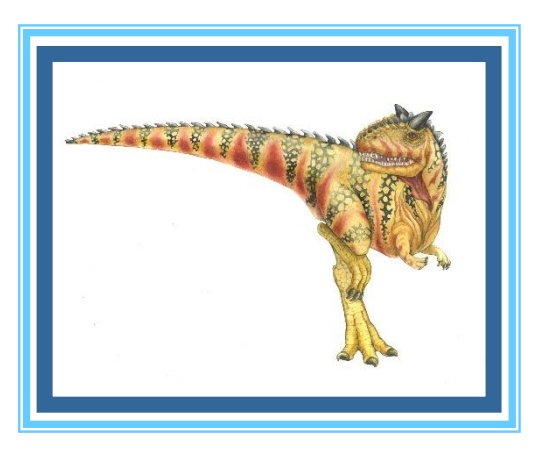

**Operating System Concepts – 10<sup>th</sup> Edition <b>Silberschatz**, Galvin and Gagne ©2018

# Threads

- Overview
- Multicore Programming
- Multithreading Models
- Thread Libraries
- Implicit Threading
- Threading Issues
- Operating System Examples

# **Objectives**

- To introduce the notion of a thread—a fundamental unit of CPU utilization that forms the basis of multithreaded computer systems
- To discuss the APIs for the Pthreads, Windows, and Java thread libraries
- To explore several strategies that provide implicit threading
- To examine issues related to multithreaded programming
- To cover operating system support for threads in Windows and Linux

### Process

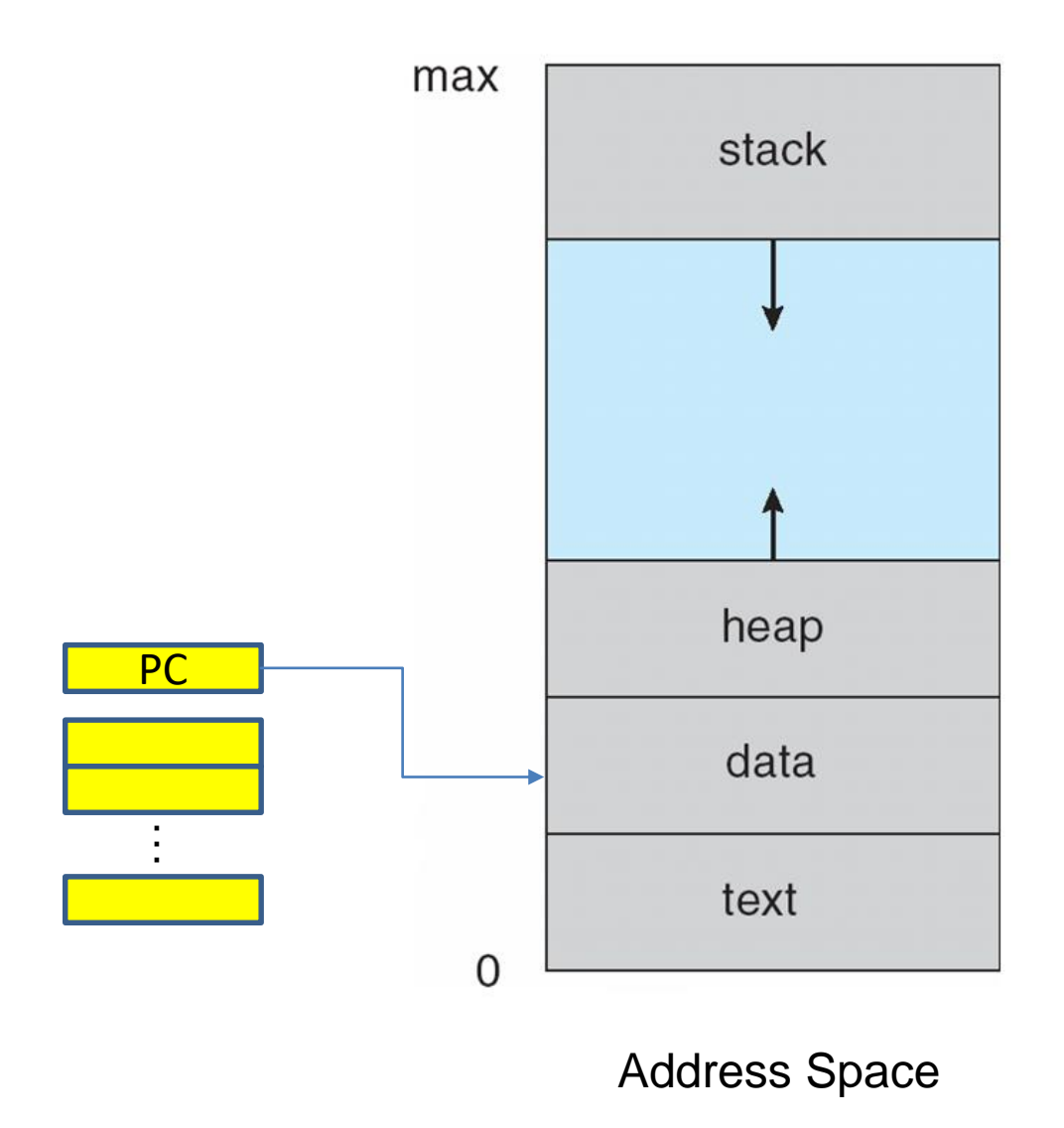

# Process Control Block (PCB)

Information associated with each process (also called **task control block**)

- Process state  $-$  running, waiting, etc
- Program counter location of instruction to next execute
- CPU registers contents of all processcentric registers
- CPU scheduling information- priorities, scheduling queue pointers
- Memory-management information memory allocated to the process
- Accounting information CPU used, clock time elapsed since start, time limits
- I/O status information I/O devices allocated to process, list of open files

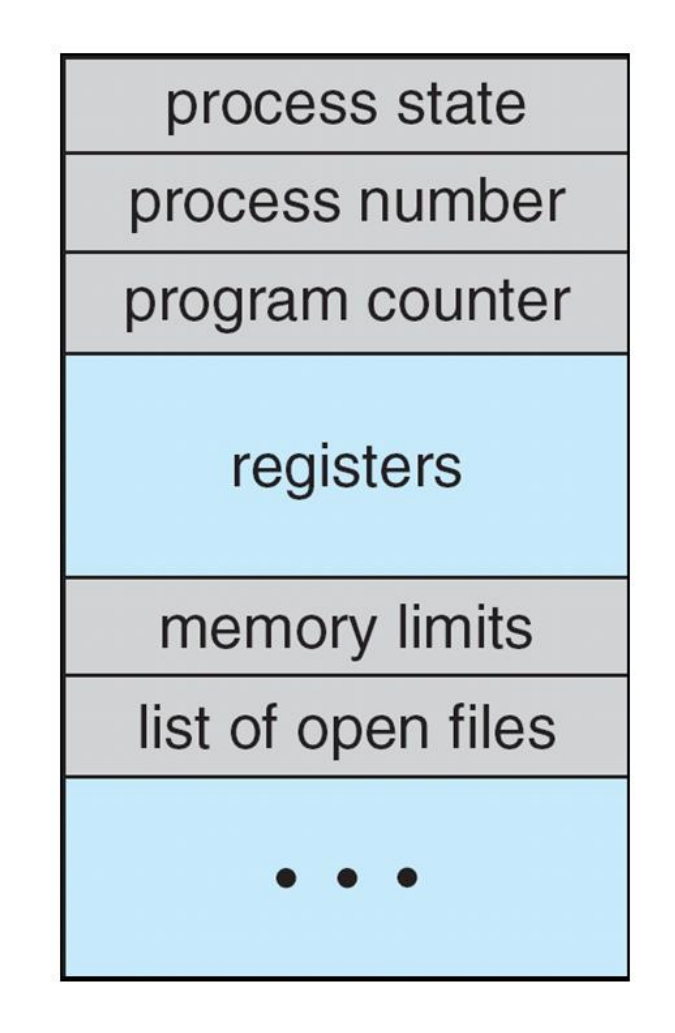

# Multiple Processors

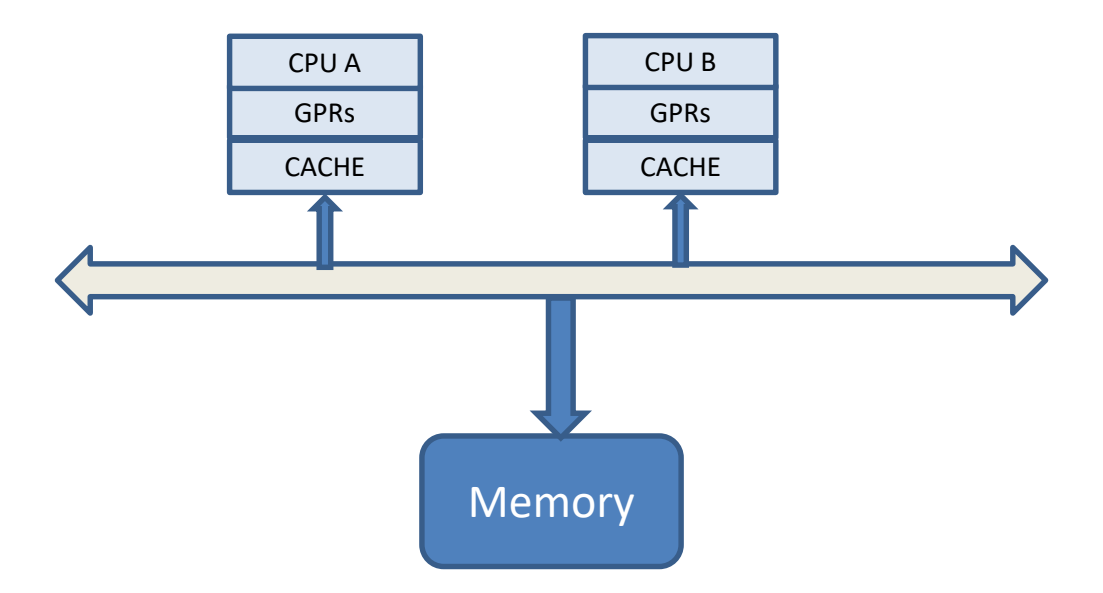

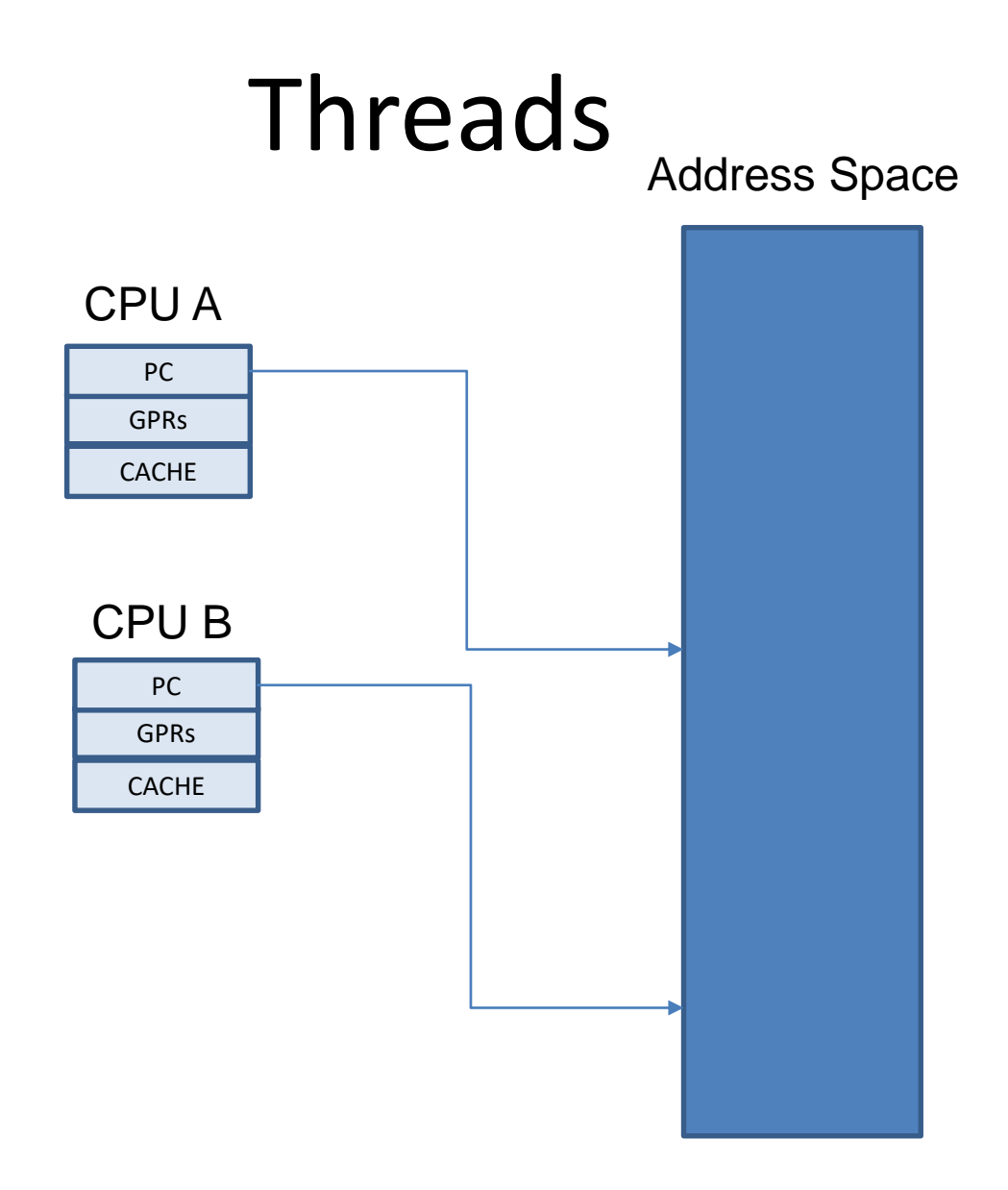

### Motivation

- Most modern applications are multithreaded
- Threads run within application
- Multiple tasks with the application can be implemented by separate threads
	- Update display
	- Fetch data
	- Spell checking
	- Answer a network request
- Process creation is heavy-weight while thread creation is light-weight
- Can simplify code, increase efficiency
- Kernels are generally multithreaded

# Multithreaded Server Architecture

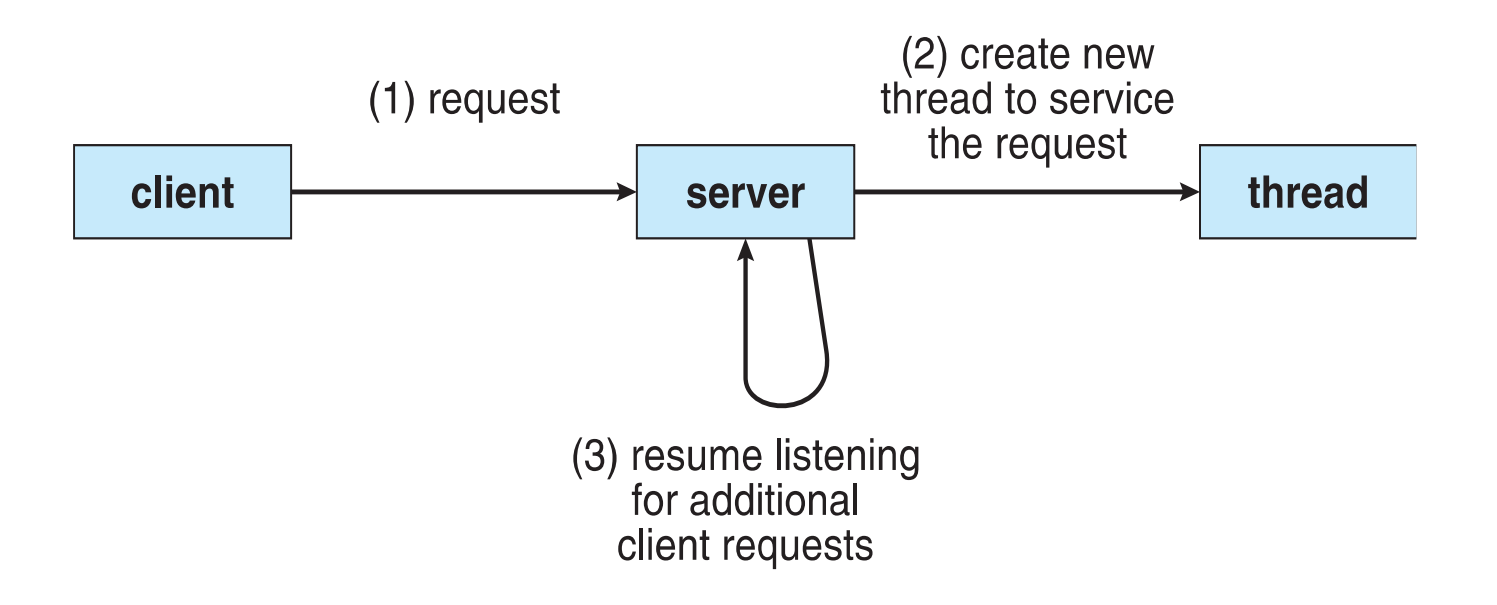

# Benefits

- **Responsiveness –** may allow continued execution if part of process is blocked, especially important for user interfaces
- **Resource Sharing –** threads share resources of process, easier than shared memory or message passing
- **Economy –** cheaper than process creation, thread switching lower overhead than context switching
- **Scalability –** process can take advantage of multiprocessor architectures

# Multicore Programming

- **Multicore** or **multiprocessor** systems putting pressure on programmers, challenges include:
	- **Dividing activities**
	- **Balance**
	- **Data splitting**
	- **Data dependency**
	- **Testing and debugging**
- *Parallelism* implies a system can perform more than one task simultaneously
- **Concurrency** supports more than one task making progress
	- Single processor / core, scheduler providing concurrency

### Concurrency vs. Parallelism

**Concurrent execution on single-core system:**  $\Box$ 

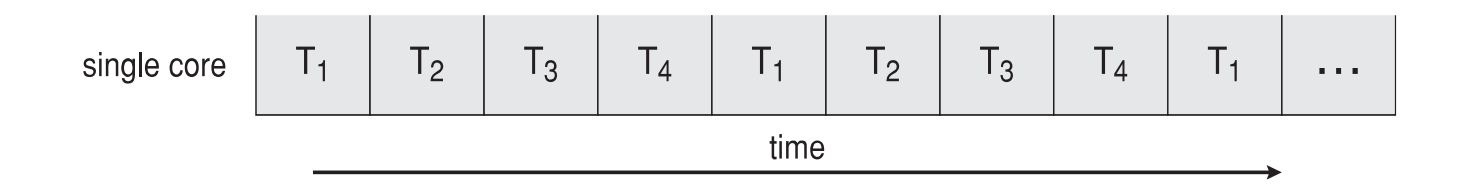

**Parallelism on a multi-core system:**  $\Box$ 

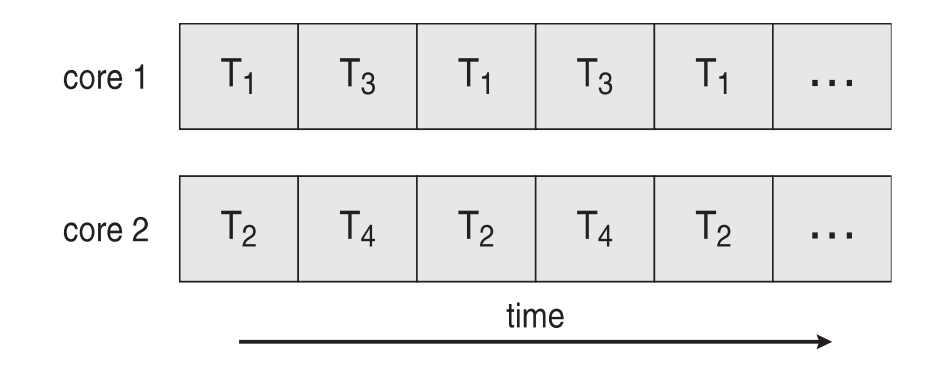

# Multicore Programming (Cont.)

- Types of parallelism
	- **Data parallelism** distributes subsets of the same data across multiple cores, same operation on each
	- **Task parallelism**  distributing threads across cores, each thread performing unique operation
- As # of threads grows, so does architectural support for threading
	- CPUs have cores as well as *hardware threads*
	- Consider Oracle SPARC T4 with 8 cores, and 8 hardware threads per core

# Single and Multithreaded Processes

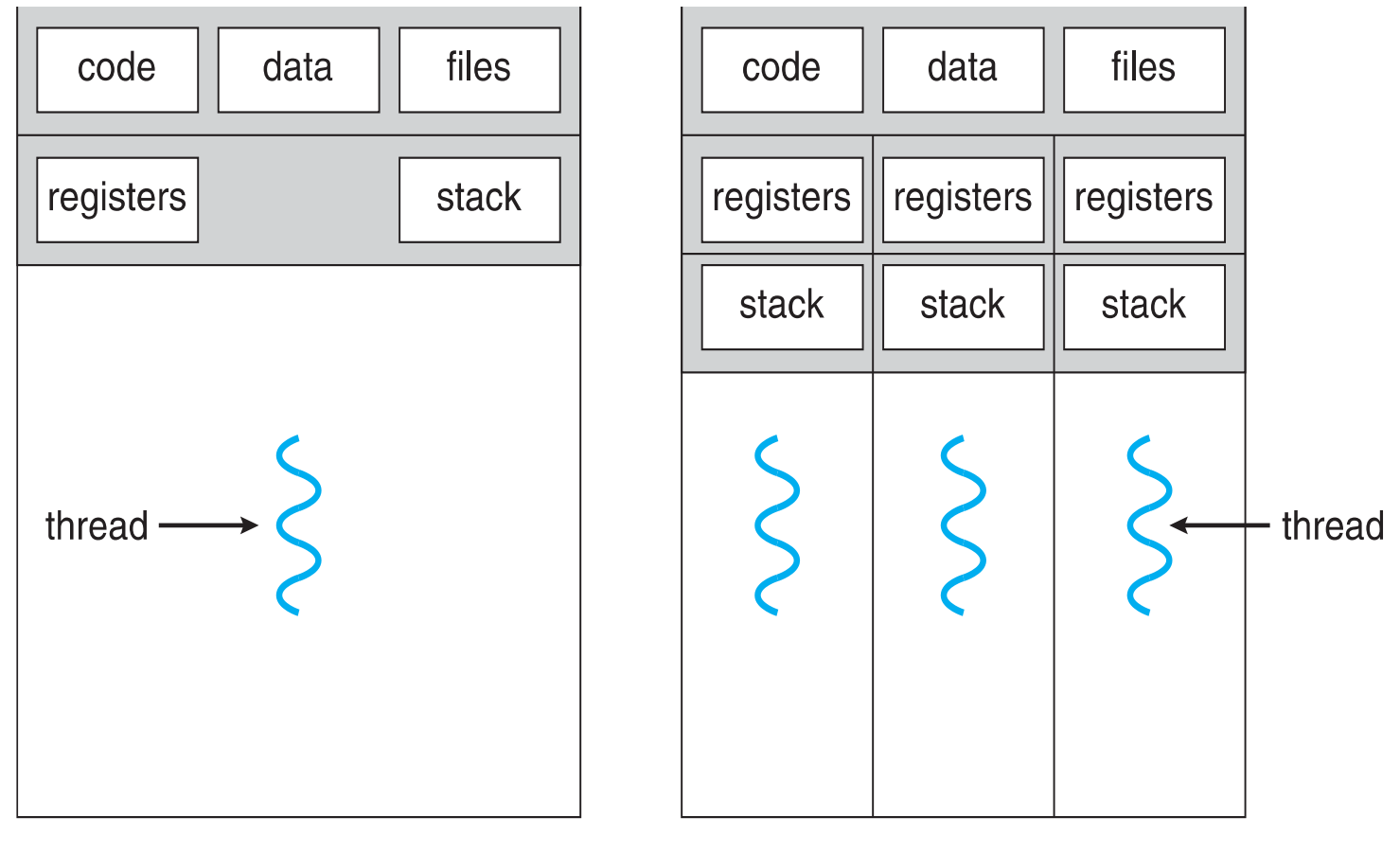

multithreaded process

single-threaded process

## Amdahl's Law

- Identifies performance gains from adding additional cores to an application that has both serial and parallel components
- *S* is serial portion
- *N* processing cores

$$
speedup \leq \frac{1}{S + \frac{(1-S)}{N}}
$$

- That is, if application is 75% parallel / 25% serial, moving from 1 to 2 cores results in speedup of 1.6 times
- As *N* approaches infinity, speedup approaches 1 / *S*

### **Serial portion of an application has disproportionate effect on performance gained by adding additional cores**

• But does the law take into account contemporary multicore systems?

# User Threads and Kernel Threads

- **User threads** management done by user-level threads library
- Three primary thread libraries:
	- POSIX **Pthreads**
	- Windows threads
	- Java threads
- **Kernel threads**  Supported by the Kernel
- Examples virtually all general purpose operating systems, including:
	- Windows
	- Solaris
	- Linux
	- Tru64 UNIX
	- Mac OS X

### Multithreading Models

- Many-to-One
- One-to-One
- Many-to-Many

# Many-to-One

- Many user-level threads mapped to single kernel thread
- One thread blocking causes all to block
- Multiple threads may not run in parallel on muticore system because only one may be in kernel at a time
- Few systems currently use this model
- Examples:
	- **Solaris Green Threads**
	- **GNU Portable Threads**

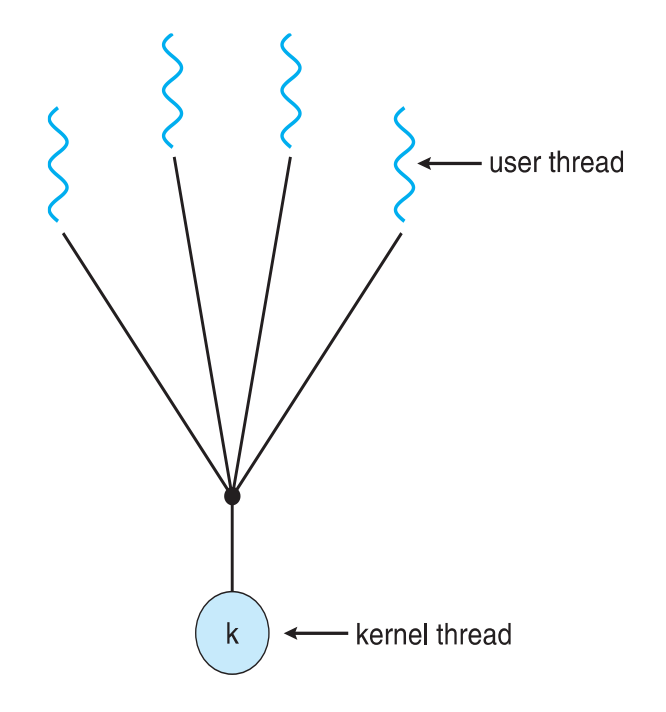

# One-to-One

- Each user-level thread maps to kernel thread
- Creating a user-level thread creates a kernel thread
- More concurrency than many-to-one
- Number of threads per process sometimes restricted due to overhead
- Examples
	- Windows
	- Linux
	- Solaris 9 and later

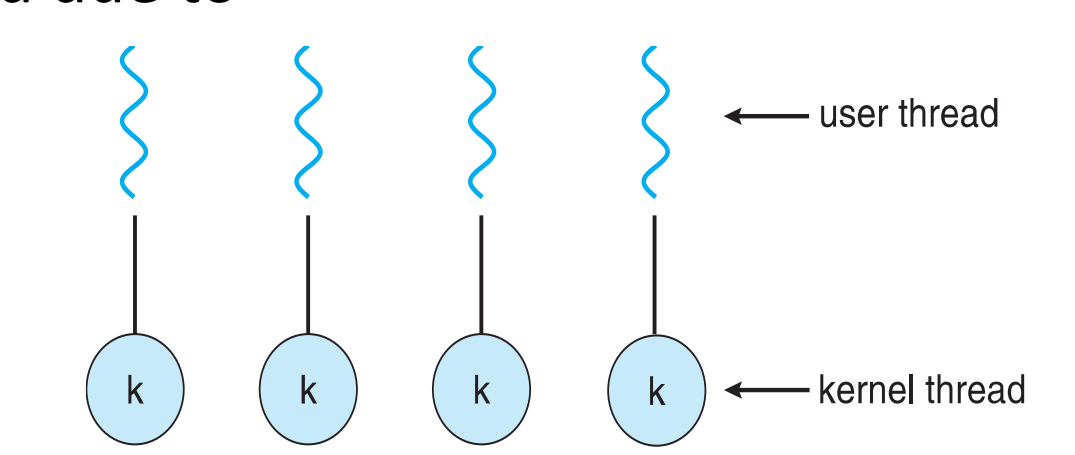

# Many-to-Many Model

- Allows many user level threads to be mapped to many kernel threads
- Allows the operating system to create a sufficient number of kernel threads
- Solaris prior to version 9
- Windows with the *ThreadFiber* package

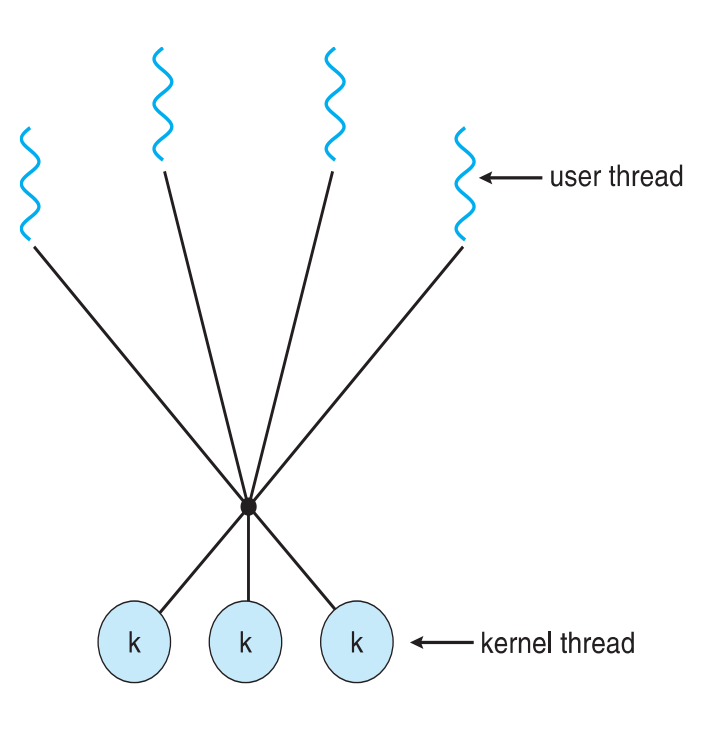

# Two-level Model

- Similar to M:M, except that it allows a user thread to be **bound** to kernel thread
- Examples
	- IRIX
	- $-$  HP-UX
	- Tru64 UNIX
	- Solaris 8 and earlier

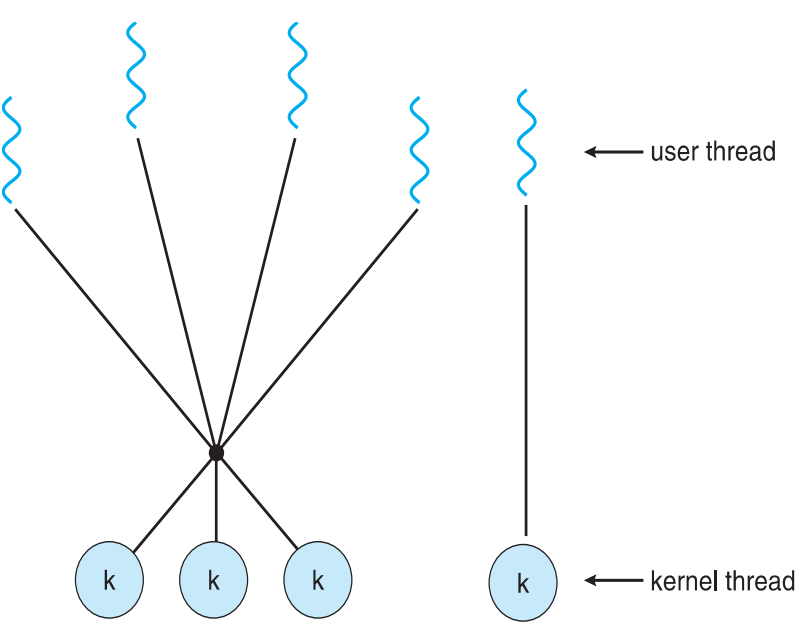

## Thread Libraries

- **Thread library** provides programmer with API for creating and managing threads
- Two primary ways of implementing
	- Library entirely in user space
	- Kernel-level library supported by the OS

# Pthreads

- May be provided either as user-level or kernel-level
- A POSIX standard (IEEE 1003.1c) API for thread creation and synchronization
- *Specification*, not *implementation*
- API specifies behavior of the thread library, implementation is up to development of the library
- Common in UNIX operating systems (Solaris, Linux, Mac OS X)

### Pthreads Example

```
#include \ltpthread.h>
#include \ltstdio.h >int sum; /* this data is shared by the thread(s) */void *runner(void *param); /* threads call this function */
int main(int argc, char *argv[])
  pthread_t tid; /* the thread identifier */
  pthread_attr_t attr; /* set of thread attributes */
  if (argc != 2) {
     fprintf(stderr, "usage: a.out \langleinteger value>\n");
     return -1:
  if (\arcsin(\arcsin[1]) < 0) {
     fprintf(stderr, "%d must be >= 0\n\\n", atoi(argv[1]));
     return -1:
```
## Pthreads Example (Cont.)

```
/* get the default attributes */pthread_attr_init(&attr);
  /* create the thread */pthread_create(&tid, &attr, runner, argv[1]);
  /* wait for the thread to exit */pthread_join(tid,NULL);
  print(f("sum = %d\n", sum);\}/* The thread will begin control in this function */void *runner(void *param)
  int i, upper = atoi(param);
  sum = 0;
  for (i = 1; i \leq upper; i++)sum + i:
  pthread.exit(0);\}
```
### Pthreads Code for Joining 10 Threads

```
#define NUM_THREADS 10
```

```
/* an array of threads to be joined upon */
pthread_t workers[NUM_THREADS];
```

```
for (int i = 0; i < NUM\_THENS; i++)pthread_join(workers[i], NULL);
```
## Windows Multithreaded C Program

```
#include <windows.h>
#include \ltstdio.h >DWORD Sum; /* data is shared by the thread(s) *//* the thread runs in this separate function */DWORD WINAPI Summation (LPVOID Param)
  DWORD Upper = *(DWORD*) Param;
  for (DWORD i = 0; i \leq Upper; i++)
     Sum += i:return 0:
\}int main(int argc, char *argy[])
  DWORD ThreadId;
  HANDLE ThreadHandle;
  int Param;
  if (argc != 2) {
     fprintf(stderr, "An integer parameter is required\langle n'' \rangle;
     return -1;
   ł
  Param = atoi(argv[1]);if (Param < 0) {
     fprintf(stderr, "An integer >= 0 is required\n");
     return -1;
  \}
```
### Windows Multithreaded C Program (Cont.)

```
/* create the thread */ThreadHandle = CreateThread(NULL, /* default security attributes */0, /* default stack size */Summation, /* thread function */&Param, /* parameter to thread function */0, /* default creation flags */&ThreadId); /* returns the thread identifier */if (ThreadHandle != NULL) {
```
/\* now wait for the thread to finish  $*/$ WaitForSingleObject(ThreadHandle, INFINITE);

```
/* close the thread handle */CloseHandle(ThreadHandle);
```

```
print(f("sum = %d\n", Sum);
```
### Java Threads

- Java threads are managed by the JVM
- Typically implemented using the threads model provided by underlying OS
- Java threads may be created by:

```
public interface Runnable
   public abstract void run();
```
- Extending Thread class
- Implementing the Runnable interface

### Java Multithreaded Program

```
class Sum
  private int sum;
  public int getSum() \{return sum;
  public void setSum(int sum) {
   this.sum = sum;class Summation implements Runnable
  private int upper;
  private Sum sumValue;
  public Summation (int upper, Sum sumValue) {
   this.upper = upper;
   this.sumValue = sumValue;
  public void run() {
   int sum = 0;
   for (int i = 0; i \leq upper; i++)sum + = i;sumValue.setSum(sum);
λ
```
# Java Multithreaded Program (Cont.)

```
public class Driver
  public static void main (String [] args) {
    if (\arg s.length > 0) {
     if (Integer.parseInt(args[0]) < 0)System.err.println(args[0] + "must be >= 0.");
     else {
      Sum sumObject = new Sum();
      int upper = Integer.parseInt(args[0]);
      Thread thrd = new Thread (new Summation (upper, sumObject));
      thrd.start();
      try \{thrd.join();
         System.out.println
                  ("The sum of "+upper+" is "+sumObject.getSum());
       catch (InterruptedException ie) \{\ \}else
     System.err.println("Usage: Summation <integer value>"); \}}
```
# Implicit Threading

- Growing in popularity as numbers of threads increase, program correctness more difficult with explicit threads
- Creation and management of threads done by compilers and run-time libraries rather than programmers
- Three methods explored
	- Thread Pools
	- OpenMP
	- Grand Central Dispatch
- Other methods include Microsoft Threading Building Blocks (TBB), **java.util.concurrent** package

# Thread Pools

- Create a number of threads in a pool where they await work
- Advantages:
	- Usually slightly faster to service a request with an existing thread than create a new thread
	- Allows the number of threads in the application(s) to be bound to the size of the pool
	- Separating task to be performed from mechanics of creating task allows different strategies for running task
		- i.e.Tasks could be scheduled to run periodically
- Windows API supports thread pools:

```
DWORD WINAPI PoolFunction (AVOID Param) {
               /*
                 this function runs as a separate thread.
\star/ Copyright 2018 Silberschatz, Gavin & Gagne 34
```
# OpenMP

- Set of compiler directives and an API for C, C++, FORTRAN
- Provides support for parallel programming in shared-memory environments
- Identifies **parallel regions**  blocks of code that can run in parallel

#### **#pragma omp parallel**

```
Create as many threads as there are 
    cores
```

```
#pragma omp parallel for 
   for(i=0;i<N;i++) { 
    c[i] = a[i] + b[i];
```
#### **}**

```
Run for loop in parallel
```

```
#include \langleomp.h>
#include \ltstdio.h>
```

```
int main(int argc, char *argv[])
┦
  /* sequential code */
```

```
#pragma omp parallel
  printf("I am a parallel region.");
```

```
/* sequential code */
```

```
return 0;
```
# Grand Central Dispatch

- Apple technology for Mac OS X and iOS operating systems
- Extensions to C, C++ languages, API, and runtime library
- Allows identification of parallel sections
- Manages most of the details of threading
- Block is in "^{ }" **ˆ{ printf("I am a block"); }**
- Blocks placed in dispatch queue
	- Assigned to available thread in thread pool when removed from queue

# Grand Central Dispatch

- Two types of dispatch queues:
	- serial blocks removed in FIFO order, queue is per process, called **main queue**
		- Programmers can create additional serial queues within program
	- concurrent removed in FIFO order but several may be removed at a time
		- Three system wide queues with priorities low, default, high

```
dispatch_queue_t queue = dispatch_qet_qlobal_queue
  (DISPATCH_QUEUE_PRIORITY_DEFAULT, 0);
```

```
dispatch_async(queue, \hat{\ } printf("I am a block."); });
```
# Threading Issues

- Semantics of **fork()** and **exec()** system calls
- Signal handling

– Synchronous and asynchronous

- Thread cancellation of target thread
	- Asynchronous or deferred
- Thread-local storage
- Scheduler Activations

# Semantics of fork() and exec()

- Does **fork ()** duplicate only the calling thread or all threads?
	- Some UNIXes have two versions of fork
- **exec ()** usually works as normal replace the running process including all threads

# Signal Handling

- **Signals** are used in UNIX systems to notify a process that a particular event has occurred.
- A **signal handler** is used to process signals
	- Signal is generated by particular event
	- Signal is delivered to a process
	- Signal is handled by one of two signal handlers:
		- default
		- user-defined
- Every signal has **default handler** that kernel runs when handling signal
	- **User-defined signal handler** can override default
	- For single-threaded, signal delivered to process

# Signal Handling (Cont.)

- Where should a signal be delivered for multi-threaded?
	- Deliver the signal to the thread to which the signal applies
	- Deliver the signal to every thread in the process
	- Deliver the signal to certain threads in the process
	- Assign a specific thread to receive all signals for the process

# Thread Cancellation

- Terminating a thread before it has finished
- Thread to be canceled is **target thread**
- Two general approaches:
	- **Asynchronous cancellation** terminates the target thread immediately
	- **Deferred cancellation** allows the target thread to periodically check if it should be cancelled
- Pthread code to create and cancel a thread:

```
pthread_t tid;
```
 $\bullet$  . <br> <br> <br> <br> <br> <br> <br> <br> <br><br><br><br>

```
/* create the thread */pthread_create(&tid, 0, worker, NULL);
```
February 20  $\frac{1}{8}$  m  $\frac{1}{2}$  ancel the thread  $\frac{1}{4}$  cancel (tid):

# Thread Cancellation (Cont.)

• Invoking thread cancellation requests cancellation, but actual cancellation depends on thread state

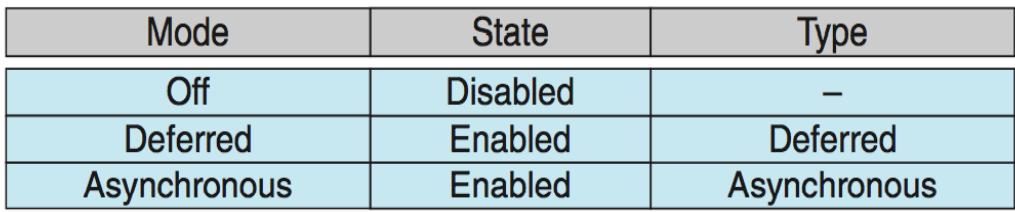

- If thread has cancellation disabled, cancellation remains pending until thread enables it
- Default type is deferred
	- Cancellation only occurs when thread reaches **cancellation point**
		- I.e. **pthread\_testcancel()**
		- Then **cleanup handler** is invoked
- On Linux systems, thread cancellation is handled through signals

# Thread-Local Storage

- **Thread-local storage** (**TLS**) allows each thread to have its own copy of data
- Useful when you do not have control over the thread creation process (i.e., when using a thread pool)
- Different from local variables
	- Local variables visible only during single function invocation
	- TLS visible across function invocations
- Similar to **static** data
	- TLS is unique to each thread

### Scheduler Activations

- Both M:M and Two-level models require communication to maintain the appropriate number of kernel threads allocated to the application
- Typically use an intermediate data structure between user and kernel threads – **lightweight process** (**LWP**)
	- Appears to be a virtual processor on which process can schedule user thread to run
	- Each LWP attached to kernel thread
	- How many LWPs to create?
- Scheduler activations provide **upcalls** a communication mechanism from the kernel to the **upcall handler** in the thread library
- This communication allows an application to maintain the correct number kernel threads

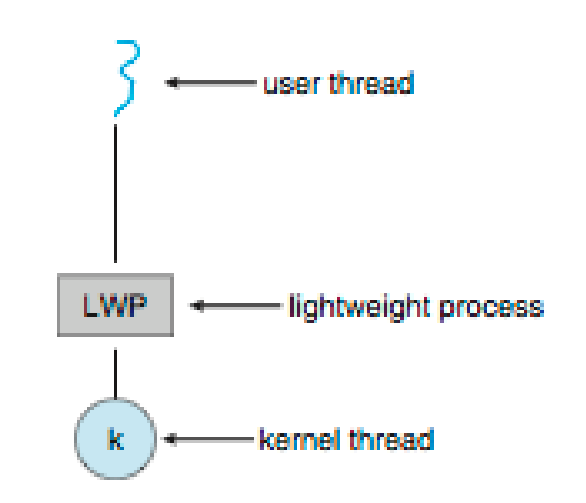

# Operating System Examples

- Windows Threads
- Linux Threads

# Windows Threads

- Windows implements the Windows API
	- primary API for Win 98, Win NT, Win 2000, Win XP, and Win 7
- Implements the one-to-one mapping, kernellevel
- Each thread contains
	- A thread id
	- Register set representing state of processor
	- Separate user and kernel stacks for when thread runs in user mode or kernel mode
	- Private data storage area used by run-time libraries and dynamic link libraries (DLLs)
- The register set, stacks, and private storage area are known as the **context** of the thread

# Windows Threads (Cont.)

- The primary data structures of a thread include:
	- ETHREAD (executive thread block) includes pointer to process to which thread belongs and to KTHREAD, in kernel space
	- KTHREAD (kernel thread block) scheduling and synchronization info, kernel-mode stack, pointer to TEB, in kernel space
	- TEB (thread environment block) thread id, user-mode stack, thread-local storage, in user space

## Windows Threads Data Structures

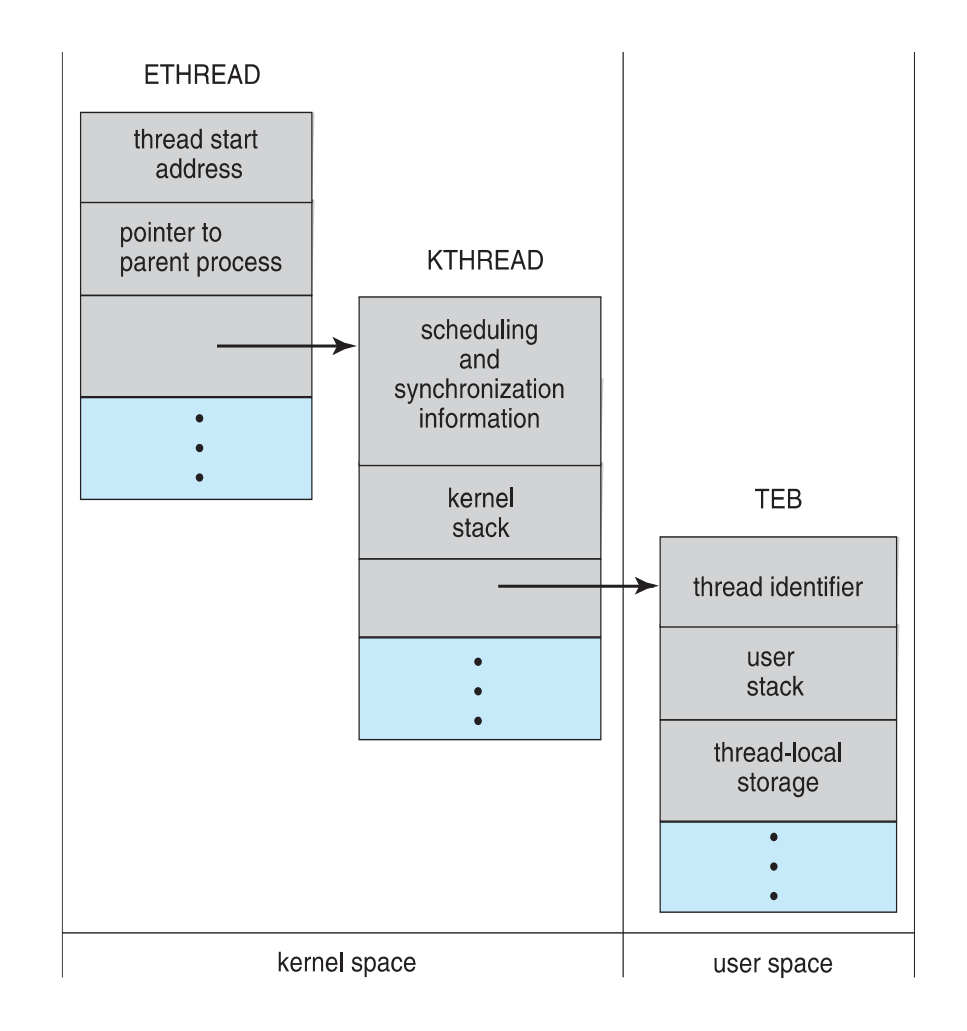

### Linux Threads

- Linux refers to them as *tasks* rather than *threads*
- Thread creation is done through **clone()** system call
- **clone()** allows a child task to share the address space of the parent task (process)
	- Flags control behavior

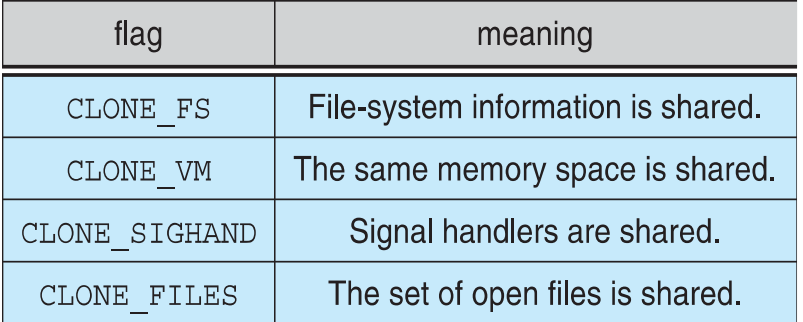

• **struct task\_struct** points to process data structures (shared or unique)